# Contrôleur de compte tours par les moteurs 4 temps Rotax

Mise à jour le 16 /06/2009

Cet article décrit la réalisation d'un générateur de signaux compatibles avec les comptes tours électronique utilisés sur les moteurs 4 temps Rotax. Il a pour but de calibrer d'une manière précise le compte tours électronique.

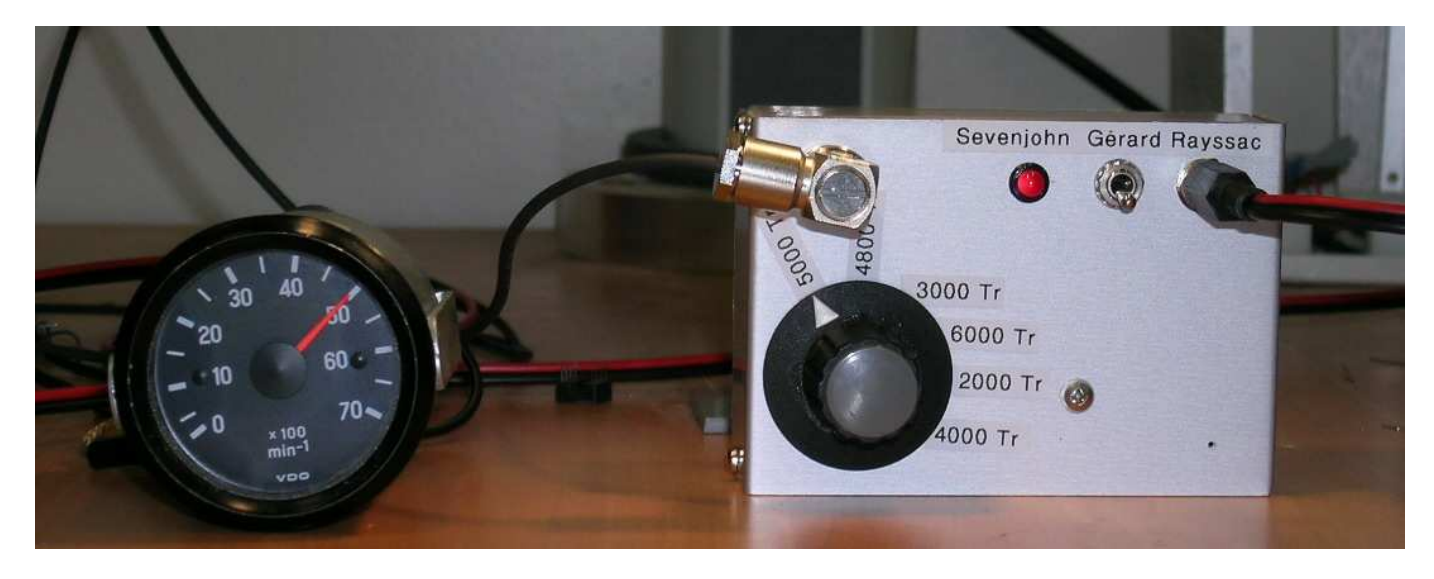

Les moteurs 4 temps Rotax sont équipés d'un capteur magnétique spécifique qui envoie une impulsion chaque fois que le vilebrequin fait un tour.

Pour connaître la vitesse de rotation du moteur, il suffit de compter le nombre d'impulsions en un temps donné.

L'unité de temps sera la seconde pour compter les impulsions.

Cette unité est intéressante car elle est en relation directe avec la fréquence. Par exemple :

50 Impulsions par seconde, correspond à une fréquence de 50Hz

100 Impulsions par seconde, correspond à une fréquence de 100Hz

Et ainsi de suite.

Comme il y a 60 secondes dans une minute, il est facile de calculer le nombre de tours par minute que ces fréquences engendrent.

50Hz = 50 x 60 = 3000 Tours/minute

100Hz = 100 x 60 = 6000 Tours/minute

A l'inverse, pour connaître la fréquence d'une rotation, il suffit de diviser par 60 le nombre de tour moteur. Exemple pour 4000 Tr/mn nous aurons : 4000 / 60 = 66,666 Hertz

Notre contrôleur est donc un générateur de fréquences calibrées qui permet de simuler les impulsions du capteur magnétique. Il se branche sur le compte tours en lieu et place de ce capteur.

Le choix des fréquences de ce contrôleur correspond au mieux à l'utilisation des Rotax 4 temps.

En règle générale, nous affichons 4800 Tr/mn en régime de croisière, il est donc important que cette vitesse de rotation puisse être choisie pour calibrer le compte tours, mais comme l'aiguille du compte tours manque de précision, on choisira plutôt 5000Tr/mn pour faire le calibrage.

Les autres choix du contrôleur permettront de vérifier l'exactitude de l'affichage du compte tours.

Tous les comptes tours à aiguille disposent d'un dispositif de réglage qui permet le calibrage du cadran. Pour certains, il s'agit d'un petit potentiomètre qu'il faut ajuster pour avoir la bonne valeur, pour d'autre c'est un petit bouton poussoir qui permet d'ajuster le nombre de tours.

Le compte tour VDO de la photo du haut dispose d'un petit trou dans le boîtier donnant accès au potentiomètre de réglage.

# Principe de fonctionnement du contrôleur de compte tours.

Le cœur du contrôleur est un oscillateur intégré qui délivre des impulsions carrés d'une amplitude de 5 volts à la fréquence de 1Mhz soit 1.000.000Hz. (1.000.000 d'impulsions par seconde) La stabilité en fréquence de cet oscillateur est de 100 ppm (100 parts par million), ce qui est suffisant pour notre contrôleur.

Le signal carré de l'oscillateur à 1Mhz est ensuite divisé par des circuits intégrés spécialisés pour obtenir les valeurs des fréquences désirées.

Pour une plus grande précision, on pourrait utiliser une horloge à 10Mhz, mais cela impliquerait aussi d'utiliser un diviseur supplémentaire.

Vue la précision des comptes tours montés sur nos moteurs, l'horloge à 1Mhz reste un bon choix.

Le fait de diviser la fréquence de l'oscillateur permet d'obtenir une très grande précision du signal en sortie du contrôleur.

En effet, la dérive de quelques hertz de l'oscillateur n'aura pratiquement aucune conséquence sur la précision du signal de sortie, puisque cette erreur sera divisée par l'ensemble des circuits. Par exemple une dérive de 10Hertz sur l'oscillateur donnerait sur la sortie 5000Tr/mn 4999,5 Tr/mn. Sur les autres sorties, l'erreur serait encore moindre puisque les divisions de la fréquence de l'oscillateur sont encore plus grandes.

Le schéma ci-dessous montre d'une façon explicite la chaine des diviseurs utilisé dans le contrôleur.

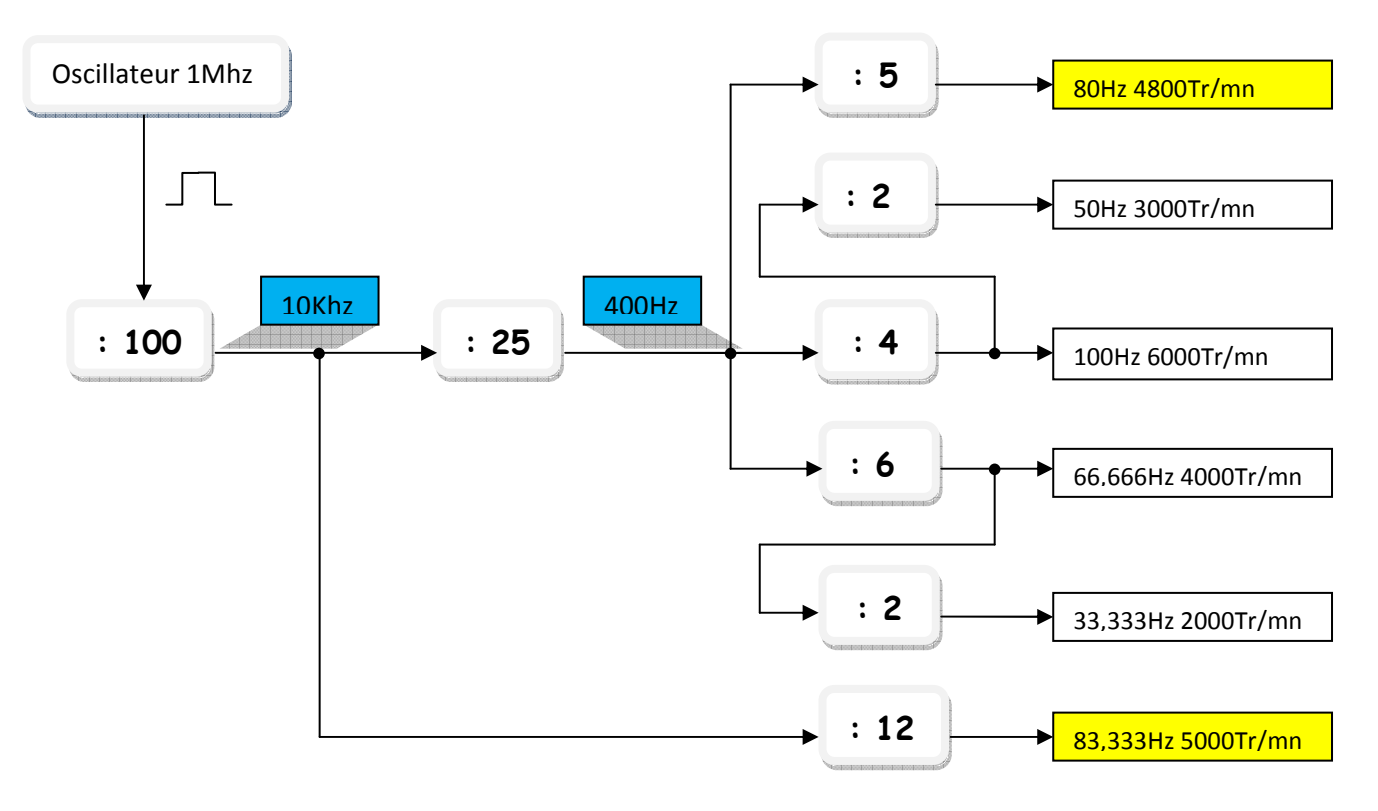

Chaque sortie des diviseurs est connectée sur un plot d'un commutateur rotatif à 6 positions. Ce commutateur sélectionne la fréquence que l'on désire en sortie du contrôleur.

Le point commun du commutateur rotatif est relié à un amplificateur opérationnel qui assure l'interface entre les signaux des diviseurs qui sont en 5 Volts et la sortie du contrôleur qui est prévue en 12 Volts.

L'alimentation générale du contrôleur est en 12 volts, mais, en interne, des circuits régulateurs sont présents pour alimenter les circuits diviseurs qui fonctionnent en 5 volts.

## Présentation des composants électronique pour la réalisation du contrôleur de compte tours.

Horloge intégré encapsulée dans un boitier métallique pour une meilleure protection aux rayonnements. Son raccordement reste très simple puisque elle ne dispose que de 4 broches pour sa connexion.

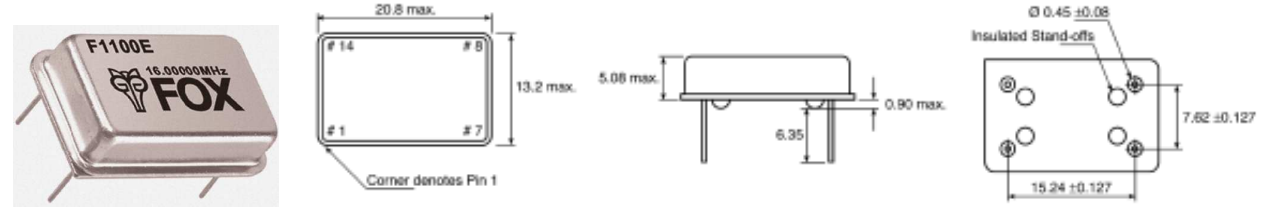

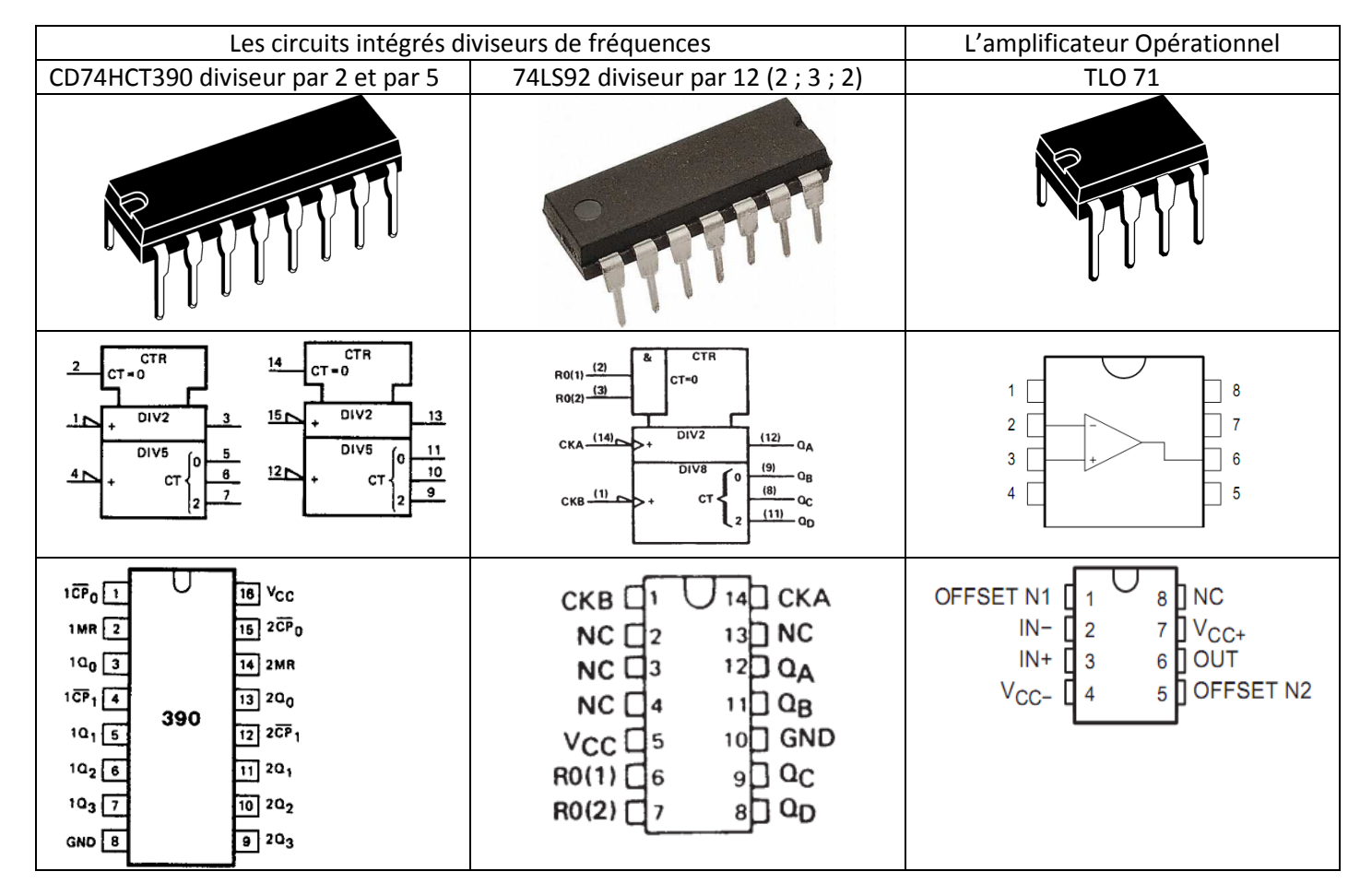

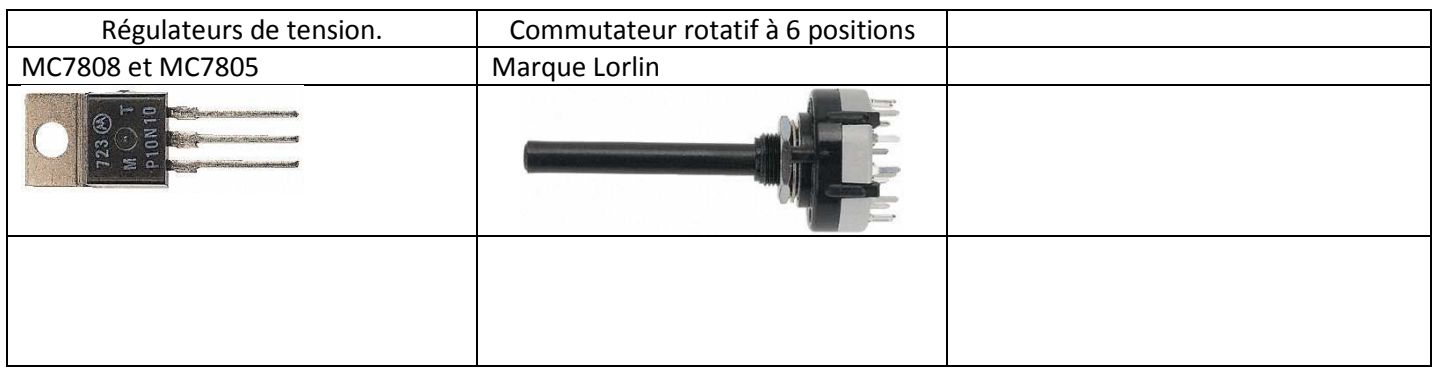

J'ai réalisé le circuit imprimé avec la version gratuite du logiciel Eagle qui peut être téléchargé sur le net.

Si vous téléchargez ce logiciel, vous pourrez directement intervenir sur mon fichier intitulé :

calibrateurCT3.brd

Ce fichier est disponible dans le répertoire qui contient cet article.

Le contrôleur est réalisé sur un circuit imprimé double faces d'environ 89,5mm x 45,5mm.

Tous les trous ont un diamètre de 0,8mm.

Les trous n'étant pas métallisés, il faudra souder certains composants sur la face composants.

Implantation des composants sur le circuit imprimé.

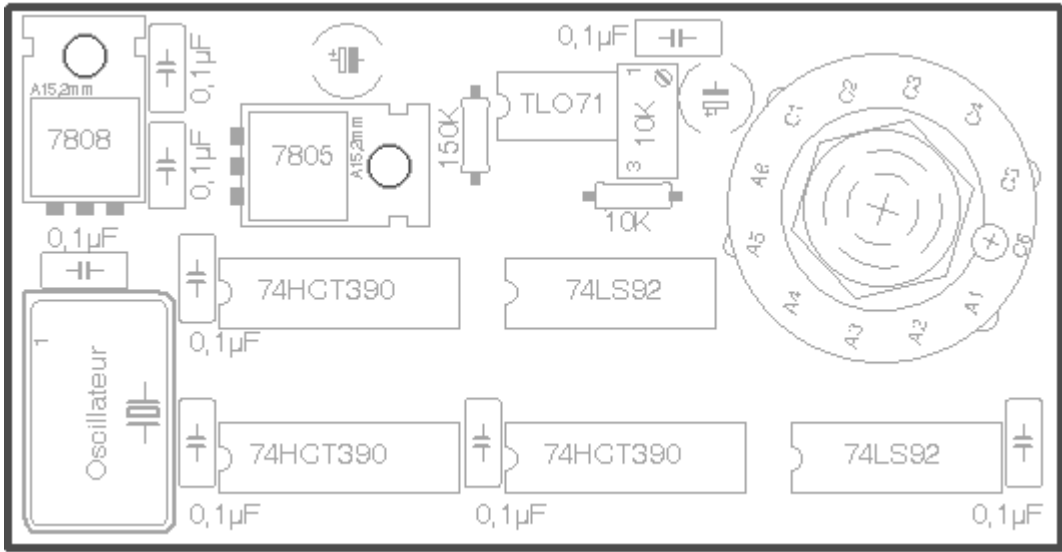

Circuit imprimé face soudure vue par transparence.

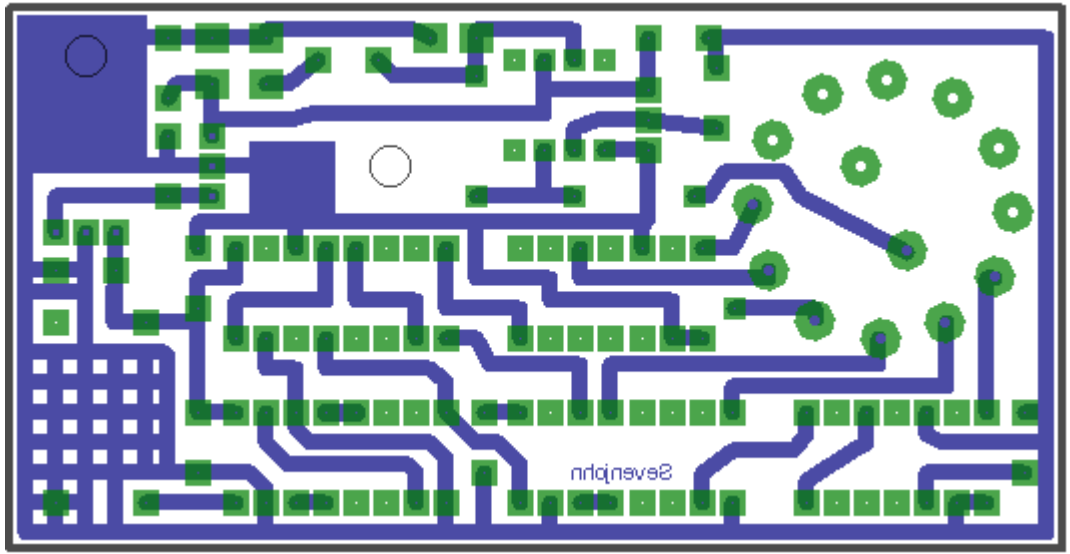

Circuit imprimé face composants.

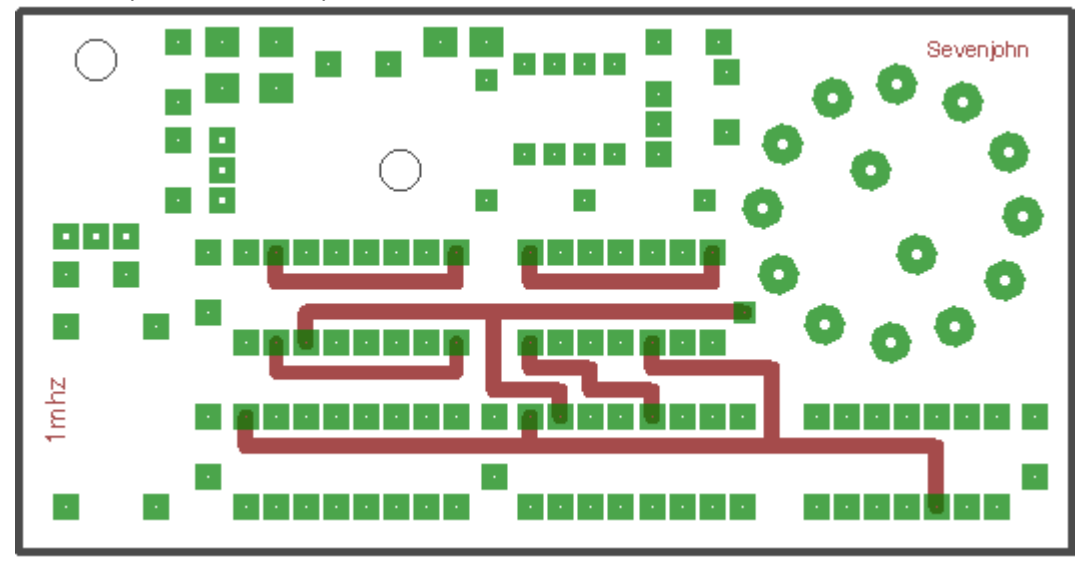

### Câblage du contrôleur

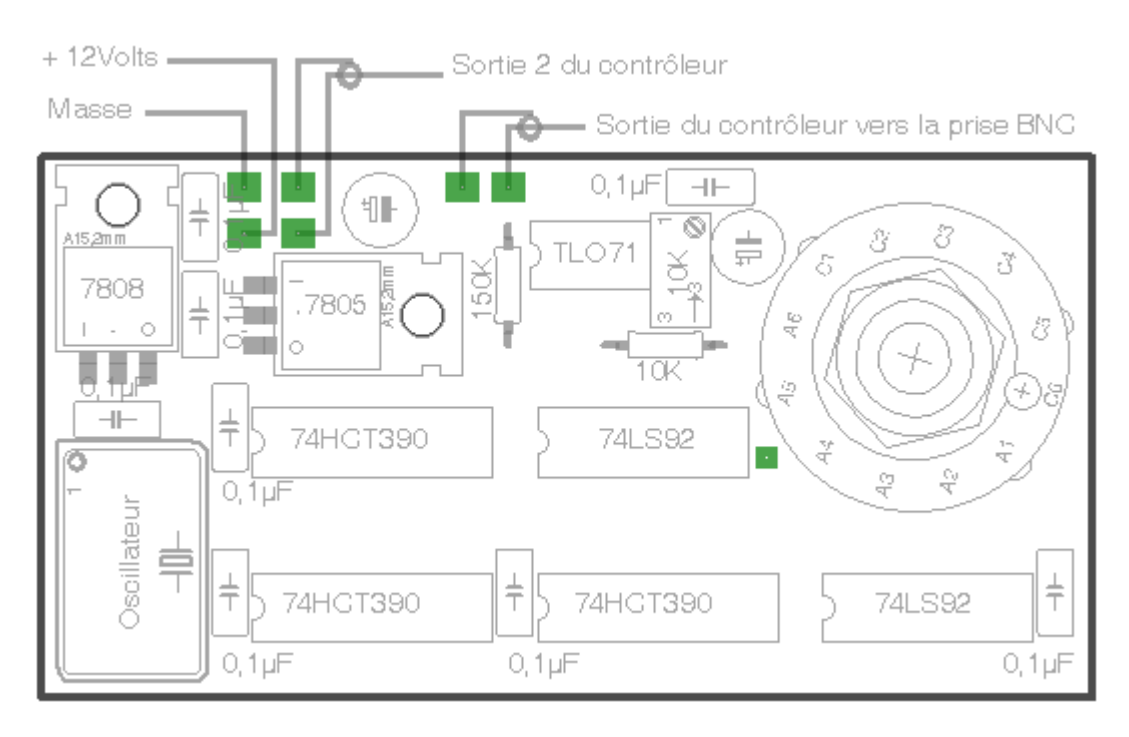

#### A suivre...

gerard.rayssac@insa-toulouse.fr

sevenjohn31@gmail.com